# Building Java Programs

Chapter 10 & 11 Lists and Sets

reading: 10.1, 11.2

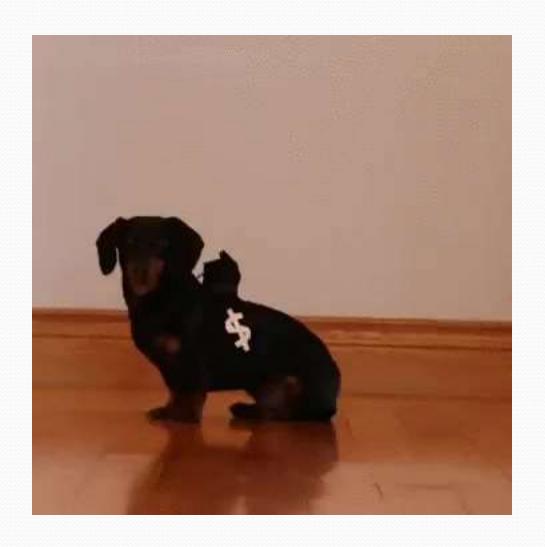

### Week 2: 10/1-10/5

- Monday
  - Client of Collections: Lists and Sets
- Tuesday
  - Style
- Wednesday
  - Stacks and Queues
- Thursday
  - Stacks and Queues
- Friday
  - Reference semantics
  - Objects
  - HW2

#### Collections

- collection: an object that stores data; a.k.a. "data structure"
  - the objects stored are called elements
  - some collections maintain an ordering; some allow duplicates
  - typical operations: add, remove, clear, contains (search), size
  - examples found in the Java class libraries: (covered in this course!)
    - ArrayList, LinkedList, HashMap, TreeSet, PriorityQueue
  - all collections are in the java.util package import java.util.\*;

#### Lists

- list: a collection of elements with 0-based indexes
  - elements can be added to the front, back, or elsewhere
  - a list has a size (number of elements that have been added)

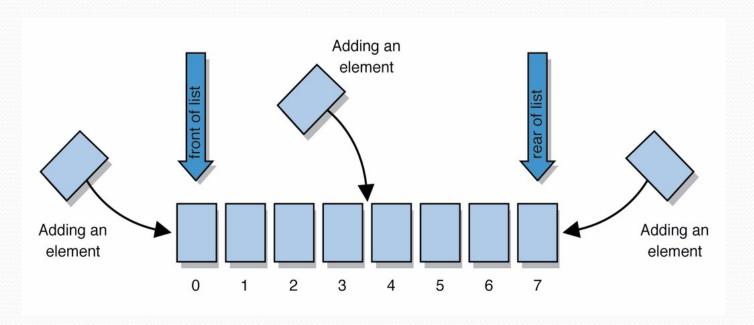

### ArrayList of primitives?

 The type you specify when creating an ArrayList must be an object type; it cannot be a primitive type.

```
// illegal -- int cannot be a type parameter
ArrayList<int> list = new ArrayList<int>();
```

 But we can still use ArrayList with primitive types by using special classes called wrapper classes in their place.

```
// creates a list of ints
ArrayList<Integer> list = new ArrayList<Integer>();
```

### Wrapper classes

| Primitive<br>Type | Wrapper<br>Type |
|-------------------|-----------------|
| int               | Integer         |
| double            | Double          |
| char              | Character       |
| boolean           | Boolean         |

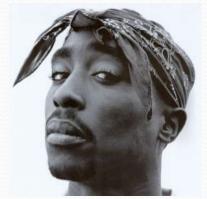

- A wrapper is an object whose sole purpose is to hold a primitive value.
- Once you construct the list, use it with primitives as normal:

```
ArrayList<Double> grades = new ArrayList<Double>();
grades.add(3.2);
grades.add(2.7);
...
double myGrade = grades.get(0);
```

#### Exercise

- Write a program that counts the number of unique words in a large text file (say, Moby Dick or the King James Bible).
  - Store the words in a collection and report the # of unique words.
  - Once you've created this collection, allow the user to search it to see whether various words appear in the text file.
- What collection is appropriate for this problem?

## The "for each" loop (7.1)

```
for (type name : collection) {
    statements;
}
```

 Provides a clean syntax for looping over the elements of a List, Set, array, or other collection

```
List<Double> grades = new ArrayList<Double>();
...

for (double grade : grades) {
    System.out.println("Student's grade: " + grade);
}
```

More readable and can be more efficient

## Sets (11.2)

- set: A collection of unique values (no duplicates allowed) that can perform the following operations efficiently:
  - add, remove, search (contains)
  - We don't think of a set as having indexes; we just add things to the set in general and don't worry about order

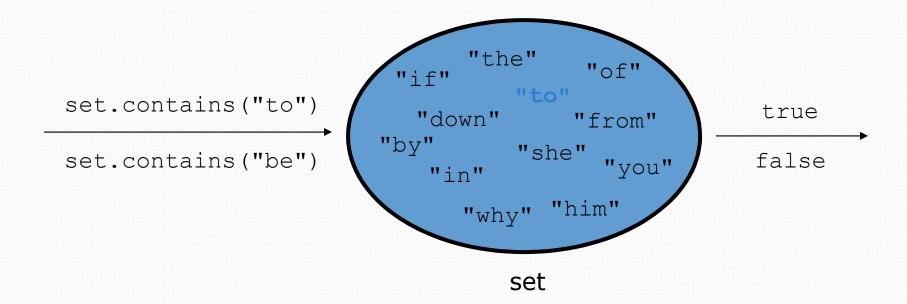

### Set implementation

- in Java, sets are represented by Set type in java.util
- Set is implemented by HashSet and TreeSet classes
  - TreeSet: implemented using a "binary search tree";
     pretty fast: O(log N) for all operations
     elements are stored in sorted order
  - HashSet: implemented using a "hash table" array;
     very fast: O(1) for all operations
     elements are stored in unpredictable order

Note: This O(something) notation won't be covered until next week. It's okay not to know what it means yet.

#### Set methods

| add ( <b>value</b> )   | adds the given value to the set                      |  |
|------------------------|------------------------------------------------------|--|
| contains (value)       | returns true if the given value is found in this set |  |
| remove( <b>value</b> ) | removes the given value from the set                 |  |
| clear()                | removes all elements of the set                      |  |
| size()                 | returns the number of elements in list               |  |
| isEmpty()              | returns true if the set's size is 0                  |  |
| toString()             | returns a string such as "[3, 42, -7, 15]"           |  |